# **Dashboards und Apps with** Dash

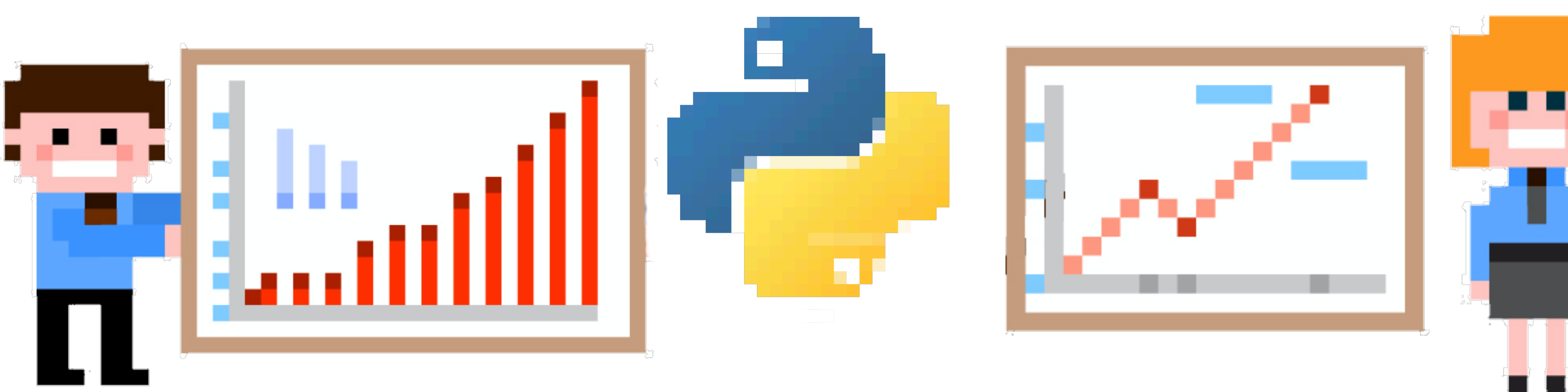

Stefan Baerisch, stbaer.com, enterPy 2021

**Image: Freepic Professiona** 

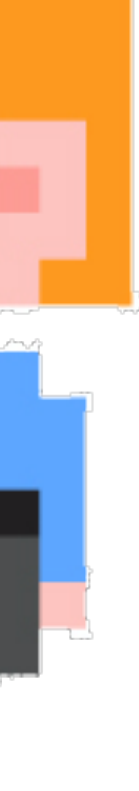

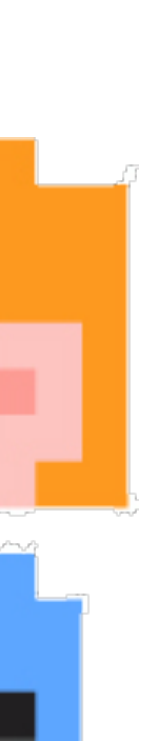

#### **Was ist Dash?**

- •Bibliothek zum Erstellen von analytischen Webapplikationen
- •Python Zugang zu HTML, Komponenten für Diagrammen, und Interaktivität
- •Open Source mit kommerziellen Addons

## **Wofür verwenden?**

- Dashboards
- Applikationen und Web GUIs
- Teil von bestehenden Applikationen?

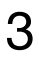

#### unser Fokus heute

#### **Dash Versionen**

4

#### **Dash Open Source Dash Enterprise**

- •Deployment
- •Authentification
- •Einbettung in Applikationen
- •PDF Reports
- •Designkit
- •Kernbibliothek
- •HTML & Bootstrap Komponenten
- •Input Komponenten
- •Diagramme

•Einbettung, Authentifizierung, etc. in Handarbeit

#### unser Fokus heute

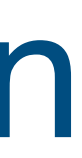

# Dash Beispiele

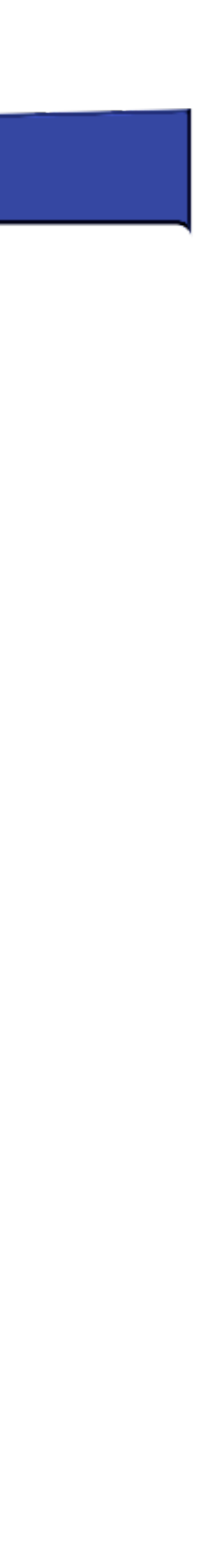

 $5\overline{)}$ 

#### **Architektur**

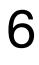

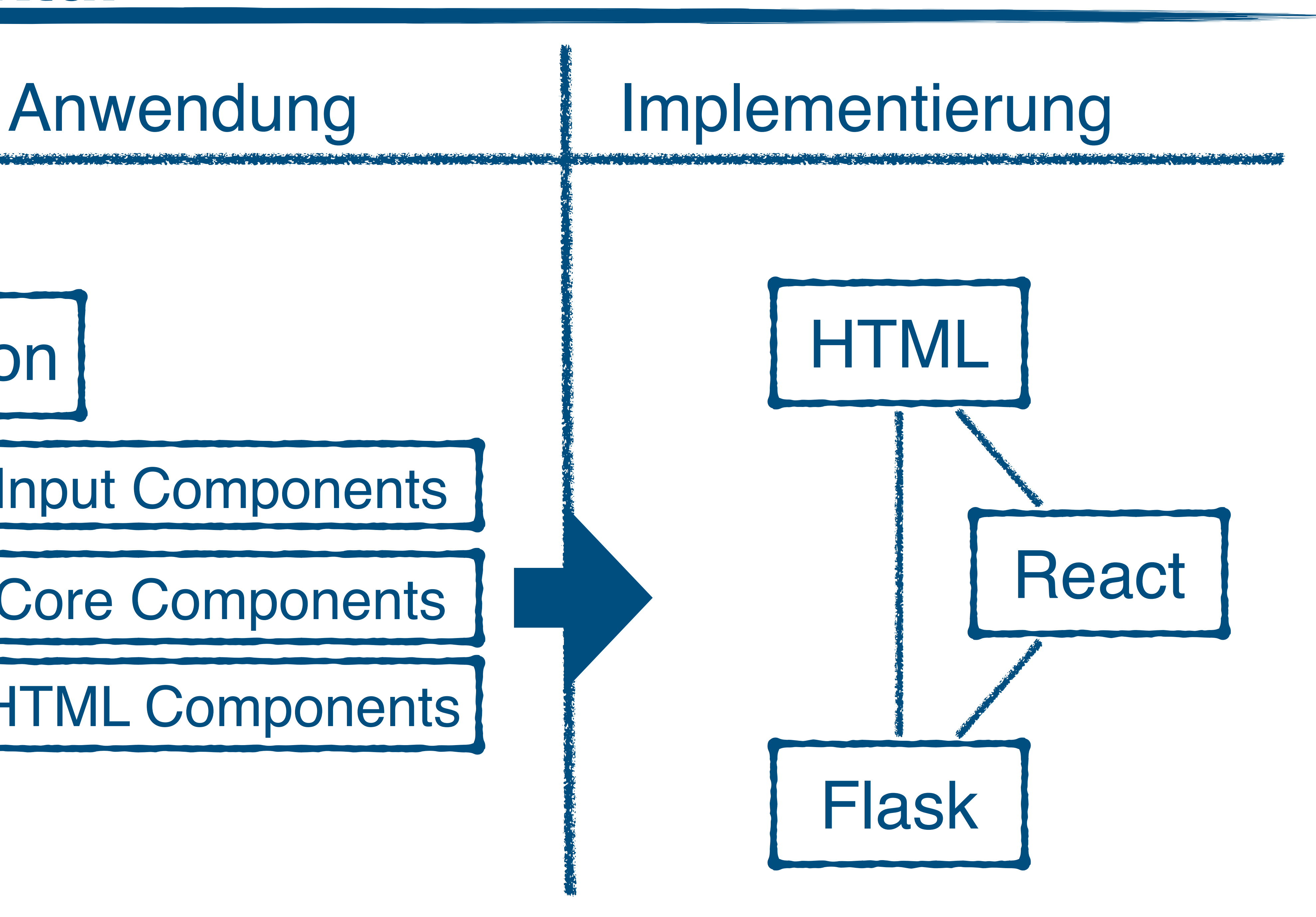

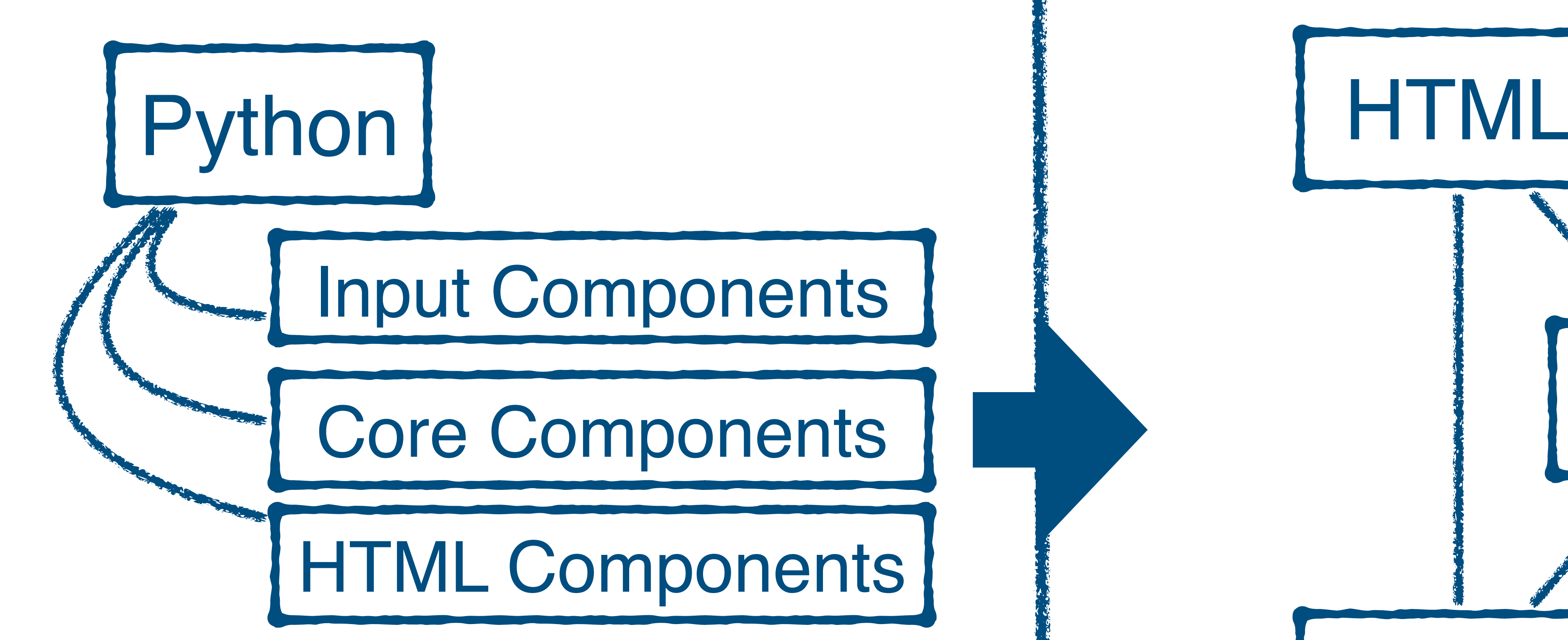

#### **Eine Website in Dash**

#### from dash import Dash import dash\_html\_components as html

#### $app = Dash(\underline{\hspace{1cm}}name$ name $\underline{\hspace{1cm}})$

app.layout = html.Div(**"Hello World"**)

#### if \_\_name\_\_ == **'\_\_main\_\_'**: app.run\_server(debug=True)

#### **Ausgabe: Eine Website in Dash**

#### Hello World

```
<!DOCTYPE html>
 <html>
  \blacktriangleright <head>...</head>
 \blacktriangledown <br/>body>
    \overline{\mathbf{v}} <div id="react-entry-point">
      \overline{v} <div id="_dash-global-error-container">
         \overline{\mathbf{v}} <div>
            ▶ <div class="dash-debug-menu__outer dash-debug-menu__outer--closed">...
           \le/div> (flex)
            > <div class="dash-debug-menu dash-debug-menu--closed">..</div>(flex)
           \overline{\mathbf{v}} <div> == $0
+ +\overline{\mathbf{v}} <div>
                \overline{\mathbf{v}} <div id="_dash-app-content">
                     <div>Hello World</div>
                   </div>\langle/div\rangle►<div class="dash-error-menu">…</div>
              </div></div></div></div>▶ <footer>…</footer>
    </body>
 </html>
```
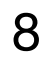

### **Callbacks - Auf Eingaben reagieren**

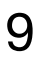

```
import dash_core_components as dcc
import dash_html_components as html
from dash import Dash
from dash.dependencies import Input, Output
```

```
app = Dash(\underline{\hspace{2cm}}namename\underline{\hspace{2cm}})
```

```
app.layout = html. Div([
   dcc.Input(id='in1', value='???', type='text'),
   html.Div(id='out1')
```
])

```
@app.callback(
   Output(component_id='out1', component_property='children'),
   Input(component_id='in1', component_property='value')
)
def update_name(input_value):
   return f"Hello {input_value}"
if name == ' main ': app.run_server(debug=True)
```
## **Ausgabe: Callbacks - Auf Eingaben reagieren**

10

#### @app.callback( Output(**'out1'**, **'children'**), Input(**'in1'**, **'value'**) ) def update\_name(input\_value):

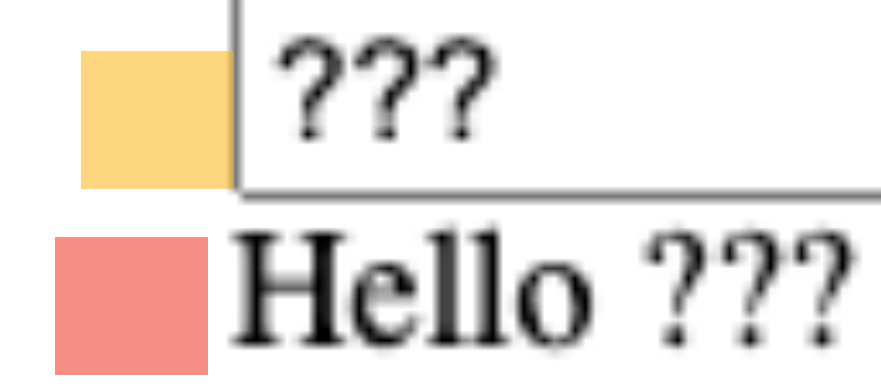

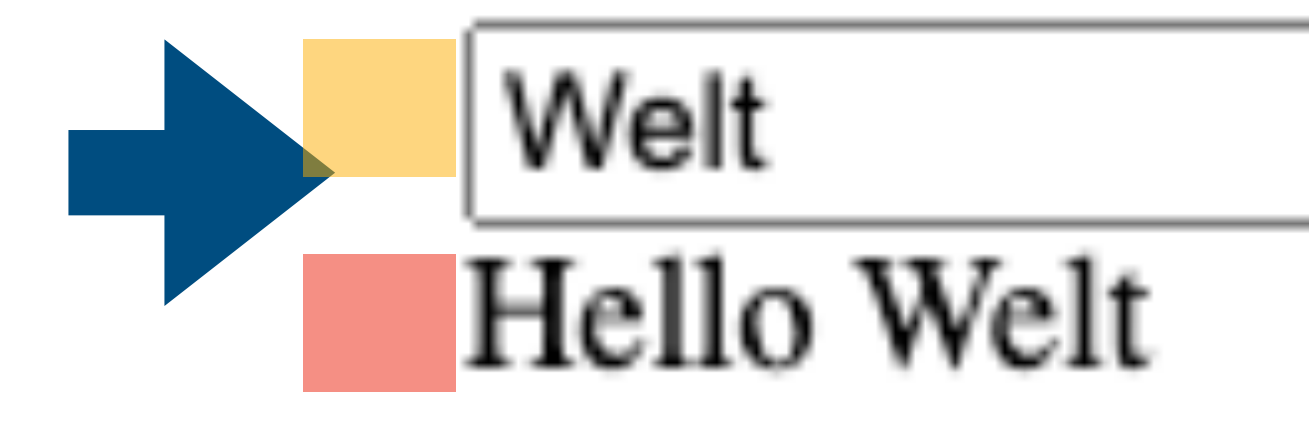

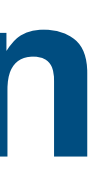

#### **Callback mit mehreren Inputs**

```
checklist = dcc.Checklist(
id='checklist',
   options=[
     {'label': 'Online', 'value': 'online'},
     {'label': 'Vor Ort', 'value': 'onprem'},
 ],
   value=['online'], )
datepick = dcc.DatePickerSingle(
id='datepick',
min_date_allowed=date(1995, 8, 5),
 max_date_allowed=date(2017, 
9, 19),
 initial_visible_month=date(2017, 
8, 
5),
 date=date(2017, 
8, 25
)
)
app.layout = html.Div([dcc.Input(id='in1', value='???', type='text'),
   checklist,
   datepick,
html.Div(id='out1')
])
@app.callback
(
 Output(component_id
='out1', component_property
='children'),
 Input(component_id
='in1', component_property
='value'),
 Input(component_id
='checklist', component_property
='value'),
 Input(component_id
='datepick', component_property
='date'
)
)
def update_name(text, check, date):
   check_text = " und " .join(check)
 return f"
{text
} in 
{check_text
} on 
{date
}
"
```
### **Ausgabe: Callback mit mehreren Inputs**

12

@app.callback( Output(**'out1'**, **'children'**), Input(**'in1'**, **'value'**), Input(**'checklist'**, **'value'**), Input(**'datepick'**, **'date'**)

) def update\_name(text, check, date):

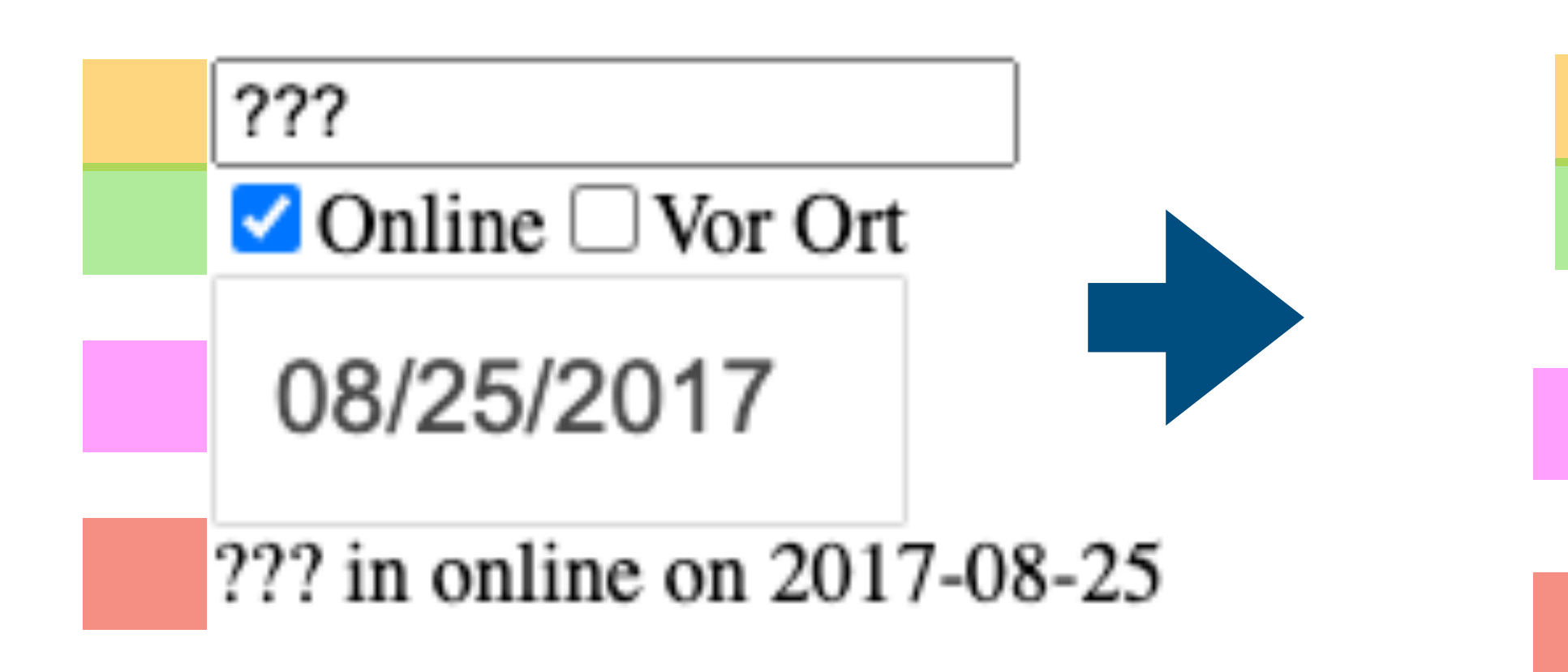

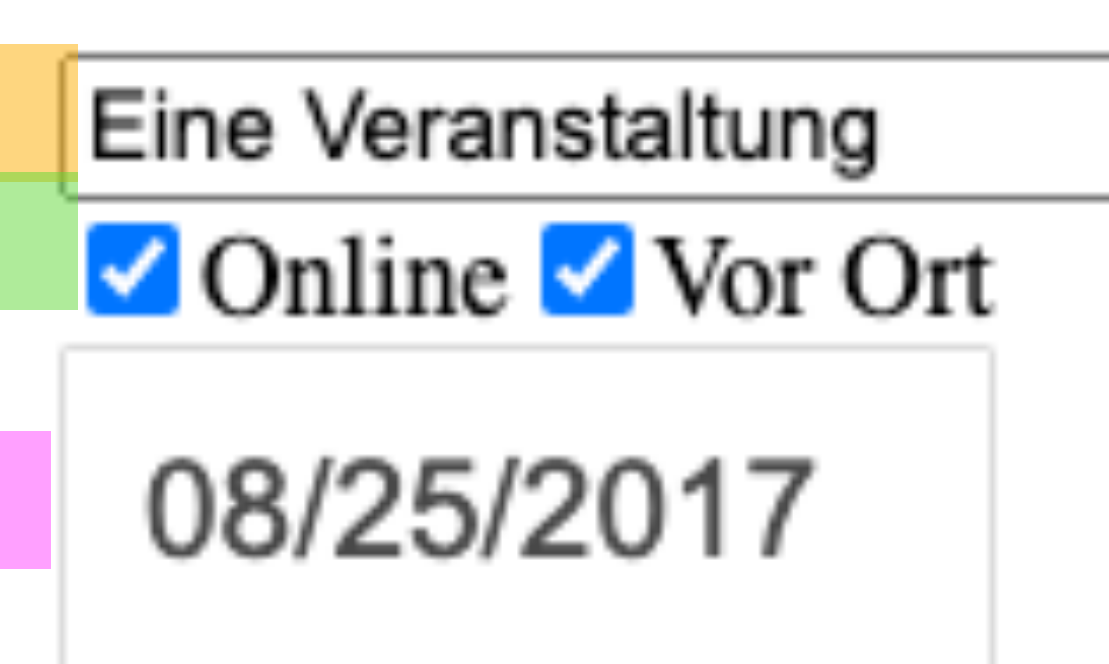

Eine Veranstaltung in online und onprem on 2017-08-25

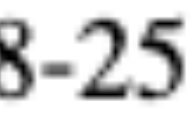

#### **Callback mit mehreren Outputs**

```
checklist = doc.Checklist(id='checklist',
  options=[
    {'label'. 'Online', 'value': 'online'},
    {'label': 'Vor Ort', 'value': 'onprem'},
  value=['online'],
app.layout = \text{html.Div}dcc.Input(id='in1', value='???', type='text'),
  checklist,
  html.H1(id='header_1'),
  html.Div(id='div_1')@app.callback(
  Output(component_id='div_1', component_property='children'),
  Output(component_id='header_1', component_property='children'),
  Input(component_id='in1', component_property='value'),
  Input(component_id='checklist', component_property='value'),
def update_name(text, check):
  check_text = " und ".join(check)
  div\_text = f''{text} in {check_text}"
  h1_text = f''Greetings {text} !!!"
  return div_text, h1_text
```
## **Callback mit mehreren Outputs**

@app.callback( Output('div\_1', 'children'), Output('header\_1', 'children'), Input('in1', 'value'), Input('checklist', 'value'),

def update\_name(text, check):

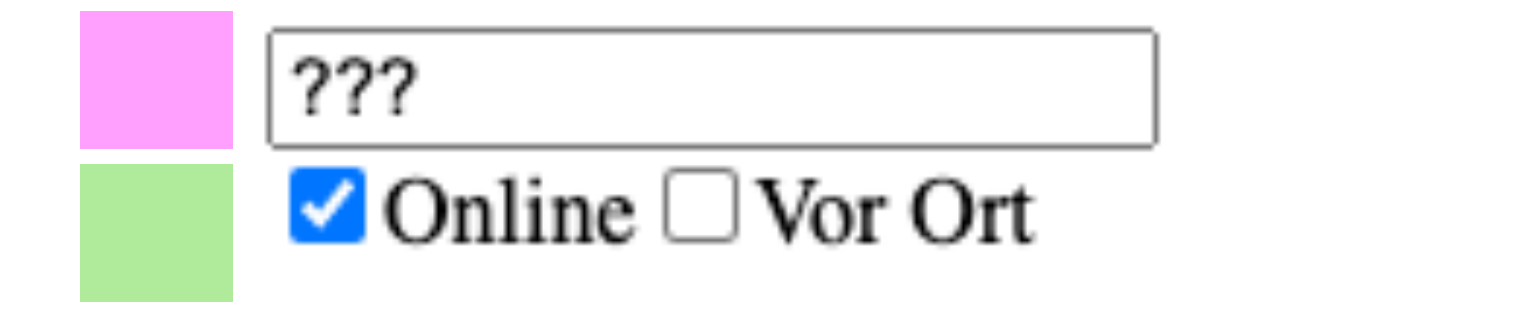

#### Greetings ??? !!!

??? in online

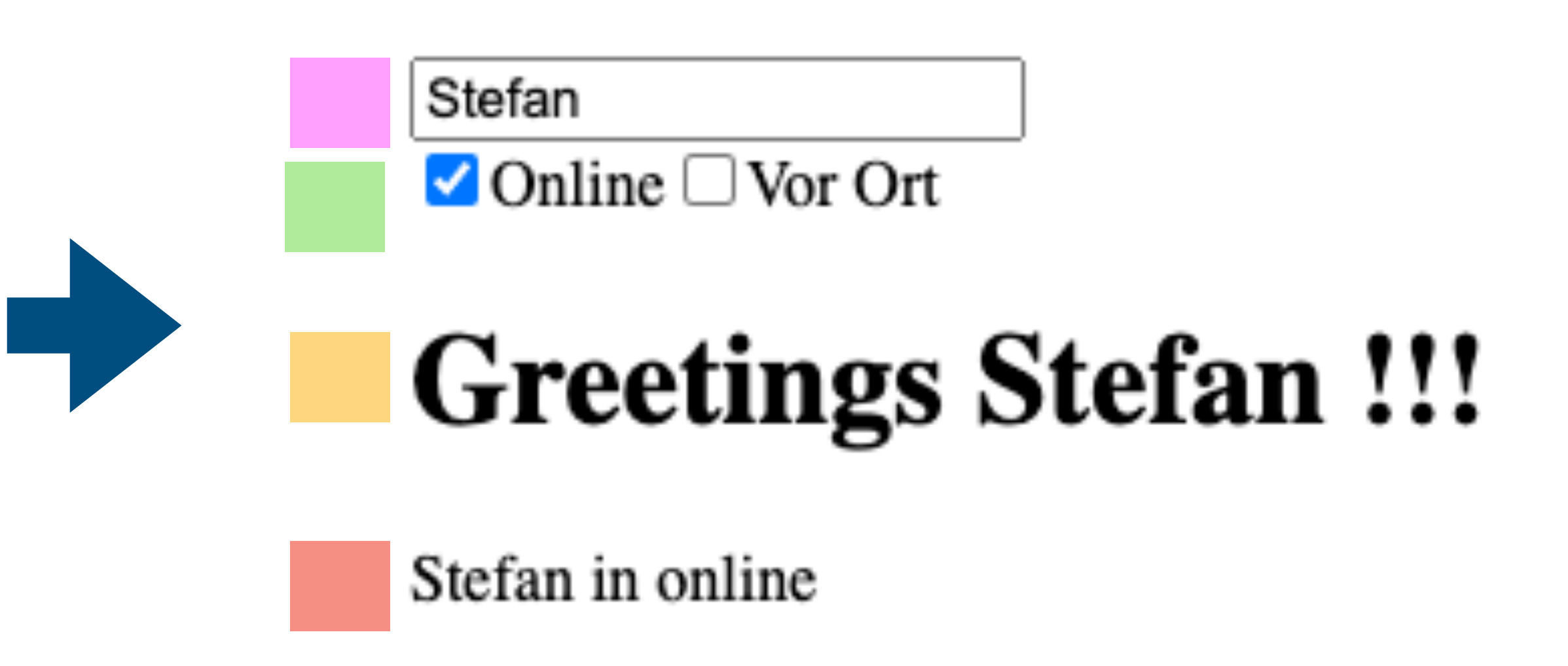

## **Callbacks mit abhängigen Inputs**

```
df = pd.read_excel('./staedte.xlsx')
```

```
def list_to_options(options):
   return [{'label': o, 'value': o} for o in options]
```

```
app.layout = <a href="http://www.ntd.0iv/[1">http://www.ntd.0iv/[1</a> dcc.Checklist(
       id='cont',
       options=list_to_options(df['Kontinent'].unique())),
    dcc.Checklist(id='nation', options=[]),
    dcc.Checklist(id='city', options=[]),
    html.Div(id='div_1')
```

```
])
```

```
@app.callback(
   Output('nation', 'options'),
   Output('nation', 'value'),
   Input('cont', 'value')
)
```

```
def continent_callback(vals):
   df2 = df[df['Kontinent'].isin(vals or [])]
   v =df2['Staat'].unique()
   return list_to_options(v),v
```

```
@app.callback(
   Output('city', 'options'),
   Output('city', 'value'),
    Input('nation', 'value')
)
def city_callback(vals):
   df2 = df[df['Staat'].isin(vals or [])]
   v = df2['Stadt'].unique()
   return list_to_options(v),v
@app.callback(
   Output('div_1', 'children'),
   Input('city', 'value'),
)
def city_callback(vals):
   df2 = df[df['Stadt'].isin(vals or [])]
   s = df2['Einwohner'].sum()
   return f"Diese {len(df2)} Städte haben {s} Einwohner"
```
## **Ausgabe: Callbacks mit abhängigen Inputs**

16

```
@app.callback(
   Output('nation', 'options'),
   Output('nation', 'value'),
   Input('cont', 'value')
)
```

```
continent_callback(vals):
```

```
@app.callback(
   Output('city', 'options'),
   Output('city', 'value'),
   Input('nation', 'value')
)
def city_callback(vals):
```
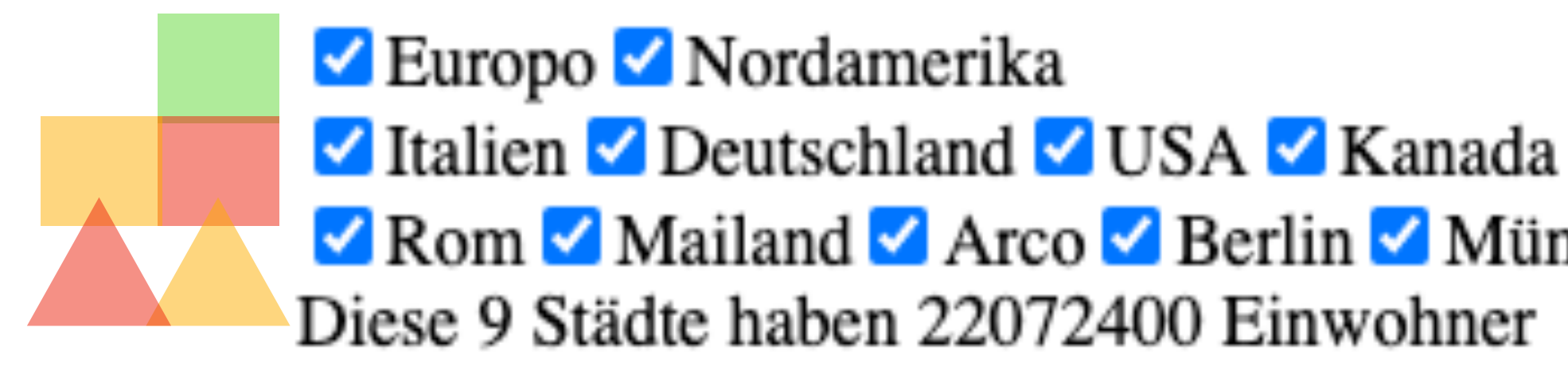

```
@app.callback(
   Output('div_1', 'children'),
   Input('city', 'value'),
)
def city_callback(vals):
```
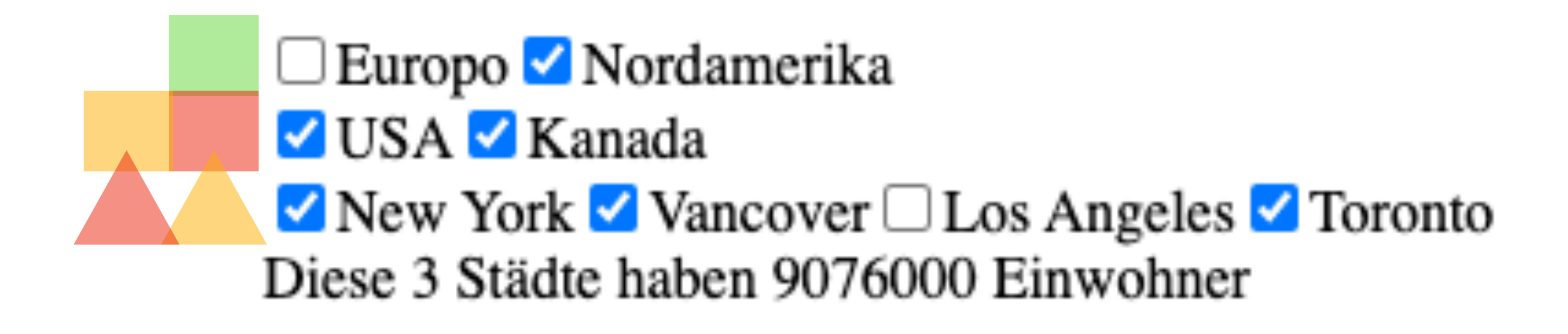

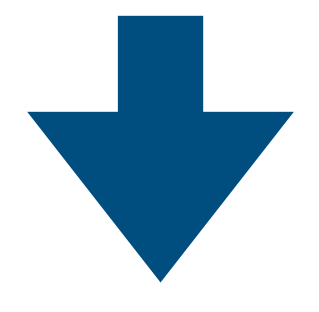

Rom Mailand Arco Berlin München New York Vancover Los Angeles Voronto

## **Callbacks und Status**

```
app.layout = html.Div(html.Div(html.Span(children="State"),
     dcc.Input(id='state', type='text', value='10'),
  \rfloor),
  html.Div(html.Span(children="Callback"),
     dcc.Input(id='call', type='text', value='10'),
  \rfloor),
  html.Div(id='out')
\mathbf{I}@app.callback(Output('out', 'children'),
         Input('call', 'value'),
         State('state', 'value'))
def update_output(call, state):
  try:
     return int(call) * int(state)
  except:
     "Error"
```
#### Ausgabe: Callbacks und Status

@app.callback( Output('out', 'children'), Input('call', 'value'), State('state', 'value')) def update\_output(call, state):

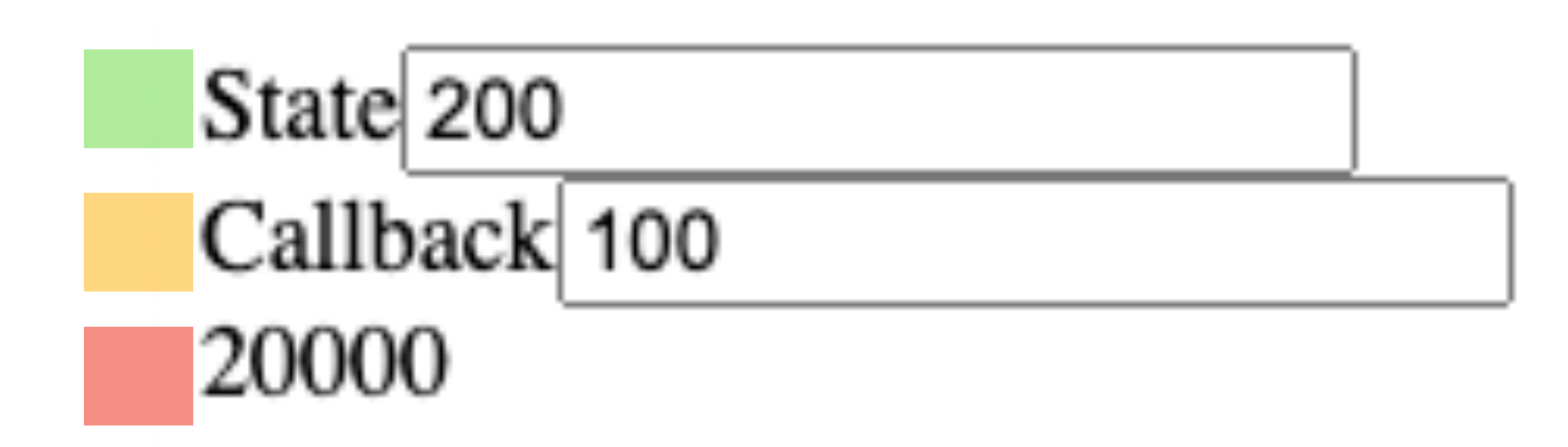

## **Callbacks mit Input = Output**

```
app.layout = html. Div(\lceil html.Div([
 html.Span(children
="Fläche"),
 dcc.Input(id
='area', type
='text', value
='100'),
   ]),
   html.Div([
 html.Span(children
="Kante"),
 dcc.Input(id
='length', type
='text', value
='10'),
   ]),
 html.Div(id
="state"
,style={"display"
:"none"},children
="100"
)
])
```

```
@app.callback(Output("area", 'value'),
          Output("length", 'value'),
          Output("state", "children"),
          Input("area", 'value'),
          Input("length", 'value'),
 State("state", "children"
)
\overline{\phantom{a}}def update_output(area,length,state):
 area = 
float(area)
 length = 
float(length)
 area_old = 
float(state)
  if area != area old:
     length = math.sqrt(area) else
:
     area = length * length return area,length,area
```
### **Ausgabe: Callbacks mit Input = Output**

@app.callback( Output(**"area"**, **'value'**), Output(**"length"**, **'value'**), Output(**"state"**, **"children"**), Input(**"area"**, **'value'**), Input(**"length"**, **'value'**), State(**"state"**, **"children"**)  $\begin{pmatrix} 1 & 1 \\ 1 & 1 \end{pmatrix}$ 

20

def update\_output(area,length,state):

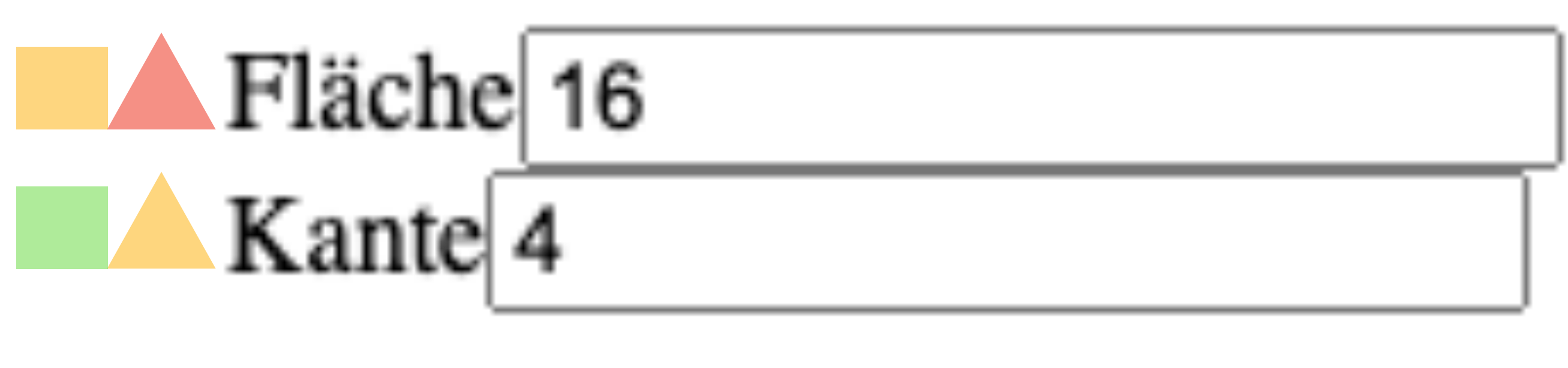

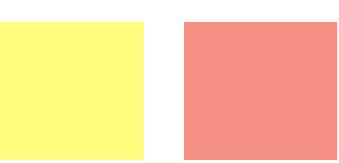

### **Callbacks mit Pattern Matching**

```
app.layout = html.Div([ html.Div([
      html.Span(children="Input 1"),
      dcc.Input(id={'type': 'text-input','index': 1}, type='text', value='0'),
   ]),
   html.Div([
      html.Span(children="Input 2"),
      dcc.Input(id={'type': 'text-input','index': 2}, type='text', value='0'),
   ]),
   html.Div(id="text-output")
])
@app.callback(
```

```
 Output("text-output", 'children'),
   Input({'type': 'text-input', 'index': ALL}, 'value')
)
def update(values):
   return " ".join(values)
```
#### Ausgabe: Callbacks mit Pattern Matching

@app.callback( Output("text-output", 'children'), Input({'type': 'text-input', 'index': ALL}, 'value') def update(values):

Input  $1$ | 10 Input  $2|0$ 100

## Quellelement für Callbacks identifizieren

```
app.layout =.html.Div([html.Div([html.Span(children="Input 1"),
     dcc.Input(id={'type': 'text-input', 'index': 1}, type='text', value='0'),
  \rfloor),
  html.Div(html.Span(children="Input 2"),
     dcc.Input(id={'type': 'text-input', 'index': 2}, type='text', value='0'),
  \rfloor),
  html.Div(id="text-output"),
\mathbf{I}@app.callback(
  Output("text-output", 'children'),
  Input({'type': 'text-input', 'index': ALL}, 'value')
def update(values):
  ctx = dash.callback_context
  change = \frac{10}{10}if ctx:
     change \frac{1}{100} ison = ctx.triggered[0]['prop_id'].split('.')[0]
     if change_json:
        change = json.loads(change_json)['index']values = " ".join(values)
  return f"Wert: {values}, Index Anderung: {change}"
```
#### **Ausgabe: Quellelement für Callbacks identifizieren**

24

@app.callback( Output(**"text-output"**, **'children'**), Input({**'type'**: **'text-input'**, **'index'**: ALL}, **'value'**) ) def update(values):

Input  $1|10$ Input  $2|20$ Wert: 10 20, Index Anderung: 2

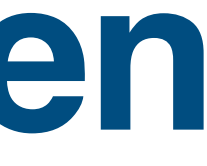

#### Dynamische Elemente

```
app.layout = html.Div([html.Button("Neuer Input", id="neu", n_clicks=0),
  html.Div(id='inputs', children=[]),
  html.Div(id='result')
\mathbf{I}@app.callback(
  Output('inputs', 'children'),
  Input('neu', 'n_clicks'),
  State('inputs', 'children'))
def add_input(n_clicks, children):
  entry = \text{html.Div}html.Span(children=f"Input {n_clicks}"),
     dcc.Input(id={'type': 'text-input', 'index': n_clicks}, type='text', value='0'),
  \mathbf{I}children.append(entry)
  return children
@app.callback(
  Output("result", 'children'),
  Input({'type': 'text-input', 'index': ALL}, 'value'))
def update(values):
  return " ".join(values)
```
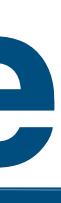

### **Ausgabe: Dynamische Elemente**

26

@app.callback( Output(**'inputs'**, **'children'**), Input(**'neu'**, **'n\_clicks'**), State(**'inputs'**, **'children'**)) def add\_input(n\_clicks, children):

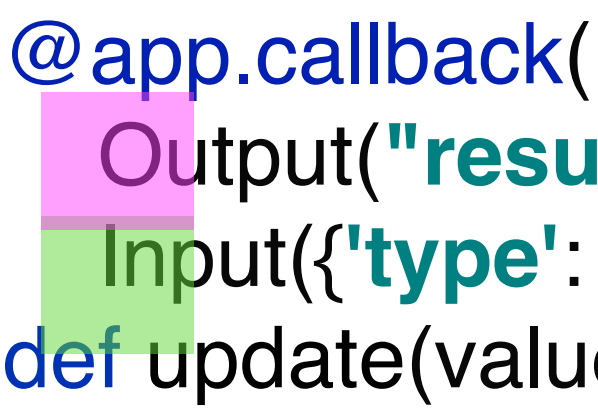

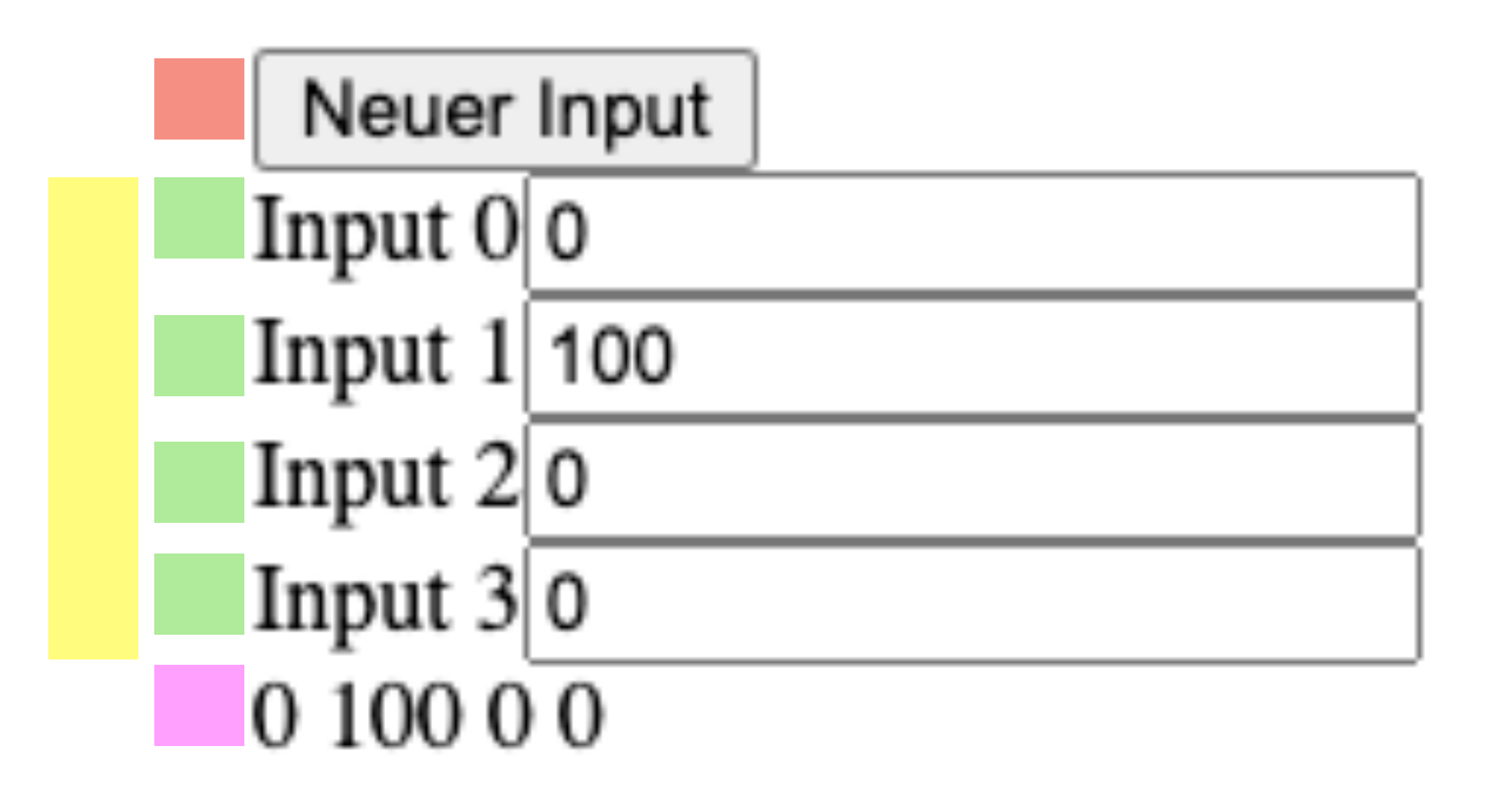

```
 Output("result", 'children'),
   Input({'type': 'text-input', 'index': ALL}, 'value'))
def update(values):
```
### **Dynamische Elemente 2**

27

```
app.layout = html.Div([ html.Button("Neuer Input", id="neu-btn", n_clicks=0),
   html.Div(id='inputs', children=[]),
   html.Div(id='result')
```
])

```
@app.callback(
   Output('inputs', 'children'),
   Input("neu-btn", 'n_clicks'),
   Input({'type': 'btn', 'index': ALL}, 'n_clicks'),
   State('inputs', 'children'), prevent_initial_call=True)
def add_input(n_clicks, _, children):
   triggered = [t["prop_id"] for t in dash.callback_context.triggered][0]
   if triggered == 'neu-btn.n_clicks':
 entry = html.Div(id=f"div-{n_clicks}"
, children=[
         html.Span(children=f"Input {n_clicks}"),
         dcc.Input(id={'type': 'text-input', 'index': n_clicks},
                type='text', value='0'),
         html.Button("Entfernen",
                 id={'type': 'btn', 'index': n_clicks}, n_clicks=0),
      ])
      children.append(entry)
      print(_)
   else:
      rx = r'\{"index":(\d+),"type":"btn"\}\.n_clicks'
     \text{want}_\text{i} \text{idx} = "div-" + re.match(rx, triggered).group(1)
      children_idxs = [c['props']['id'] for c in children]
     idx = children\_idxs.index(want_idx)del children[idx]
      print(idx, _)
   return children
```

```
@app.callback(
   Output("result", 'children'),
   Input({'type': 'text-input', 'index': ALL}, 'value'))
def update(values):
   return " ".join(values)
```
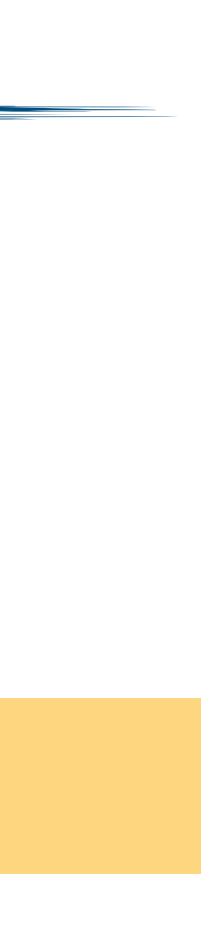

## **Ausgabe: Dynamische Elemente 2**

28

@app.callback( Output(**'inputs'**, **'children'**), Input(**"neu-btn"**, **'n\_clicks'**), Input({**'type'**: **'btn'**, **'index'**: ALL}, **'n\_clicks'**), State(**'inputs'**, **'children'**), prevent\_initial\_call=True) def add\_input(n\_clicks, \_, children):

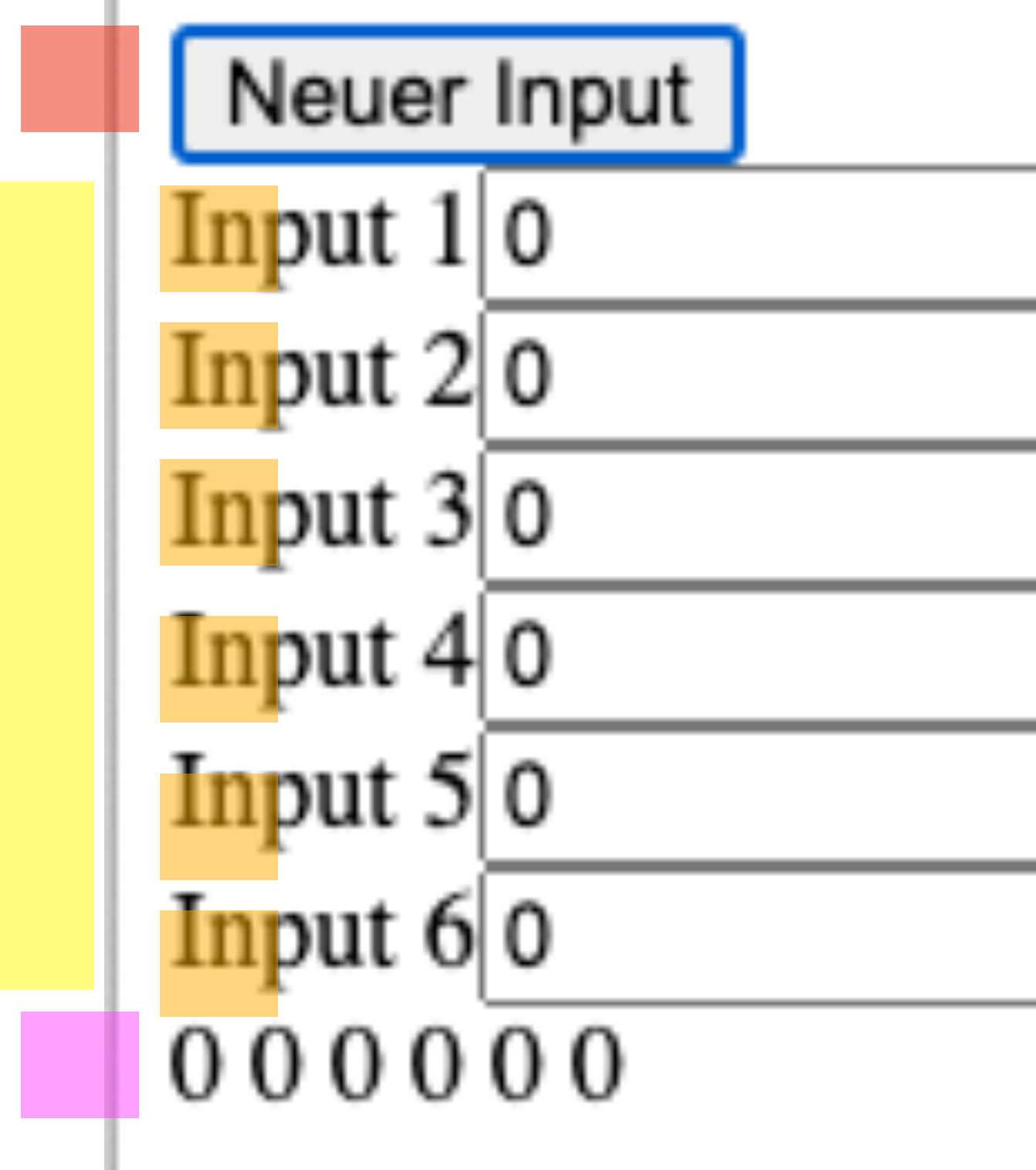

@app.callback( Output(**"result"**, **'children'**), Input({**'type'**: **'text-input'**, **'index'**: ALL}, **'value'**)) def update(values):

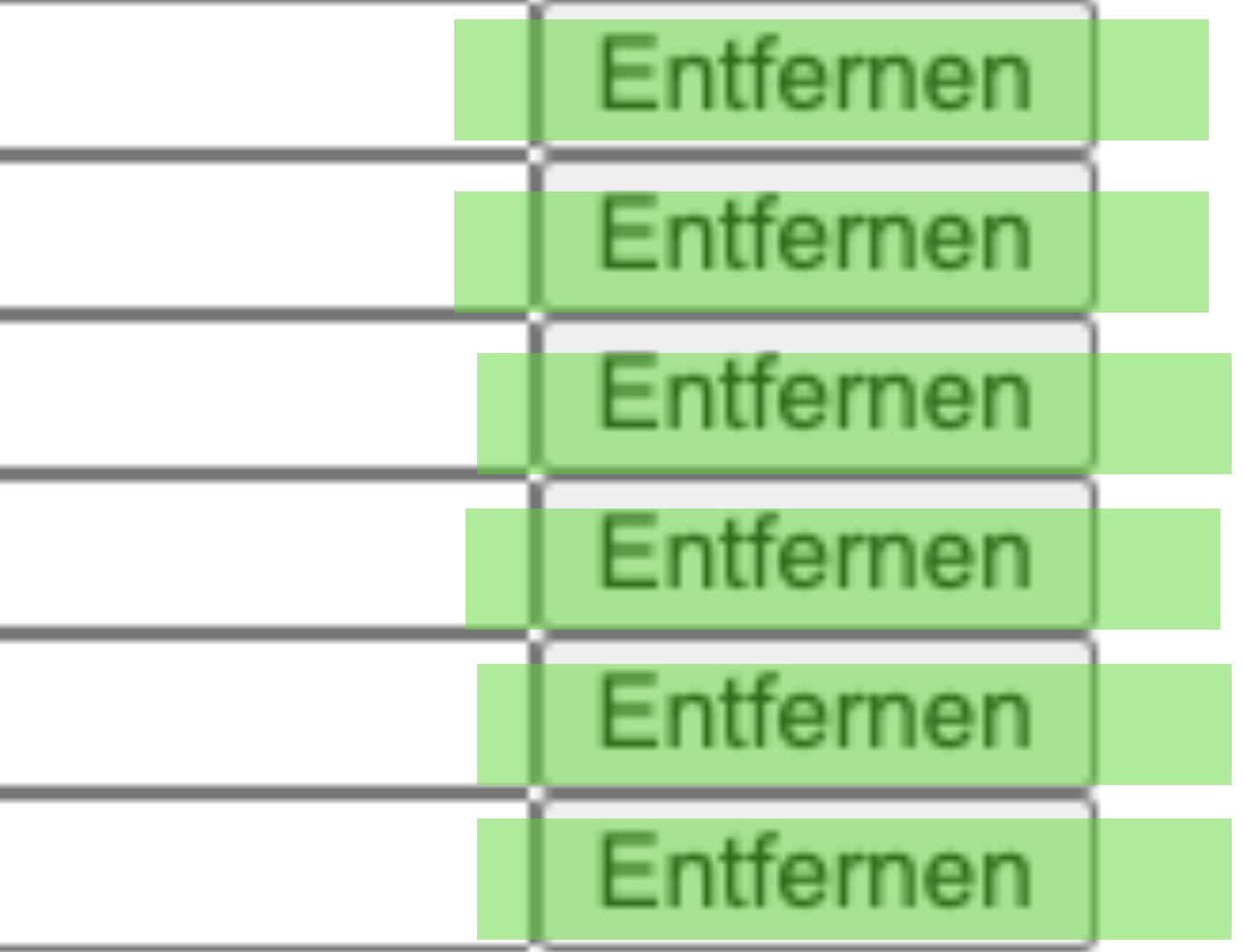

#### **Graphen verwenden**

29

```
app.layout = html.Div( dcc.Input(id='exp', value='1', type='number'),
   dcc.Graph(id='out'),
])
@app.callback(
 Output('out', 
'figure'),
   Input('exp', 'value')
)
def update_name(value):
   if value is None:
     value = 1fig = px.scatter(x = range(100), y=[i * int(value) for i in range(100)]) return fig
```
import plotly.express as px

#### **Ausgabe: Graphen verwenden**

30

#### @app.callback( Output(**'out'**, **'figure'**), Input(**'exp'**, **'value'**) ) def update\_name(value):

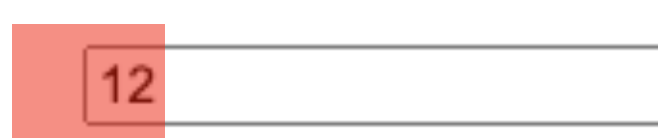

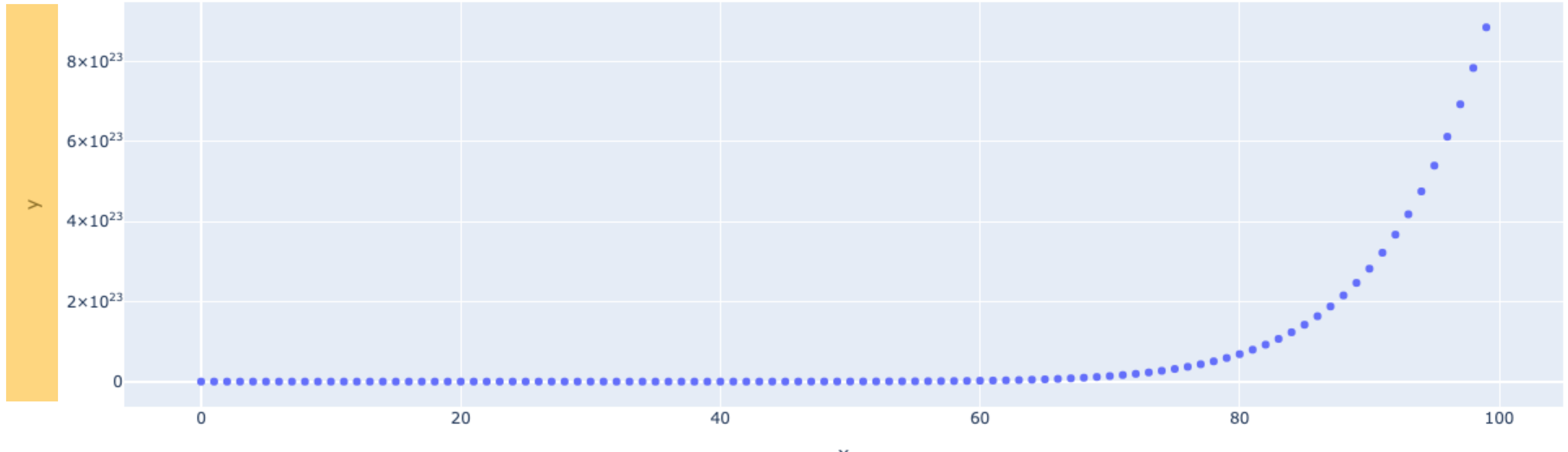

x

## **Styling und CSS in Python**

```
app.layout = html.Div([
   html.Div([
 html.H1(children
="Hello"),
 html.Div(children
="This is text", className
='div-1'),
 html.Div(id
='sdiv', children
="Dies ist mehr Text", 
      style={
        'background-color': 'green'
         }),
html.Button("Farbwechsel", id="btn", n_clicks=0),
 ])
])
@app.callback
(
 Output('sdiv'
,'style'),
 Input('btn'
,'n_clicks'),
 State('sdiv'
,'style'
)
)
def update_style
(btn, style):
   color = 'blue' if style['background-color'] == 'green' else 'green'
 return 
{'background-color': color}
```
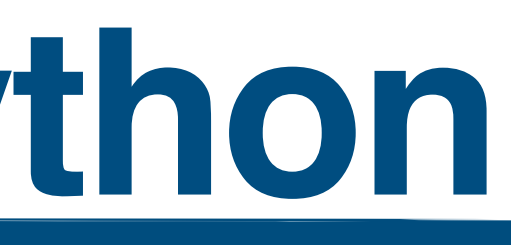

## Ausgabe: Styling und CSS in Python

@app.callback( Output('sdiv','style'), Input('btn','n\_clicks'), State('sdiv','style')

def update\_style(btn, style):

#### **Hello**

This is text

Dies ist mehr Text

Farbwechsel

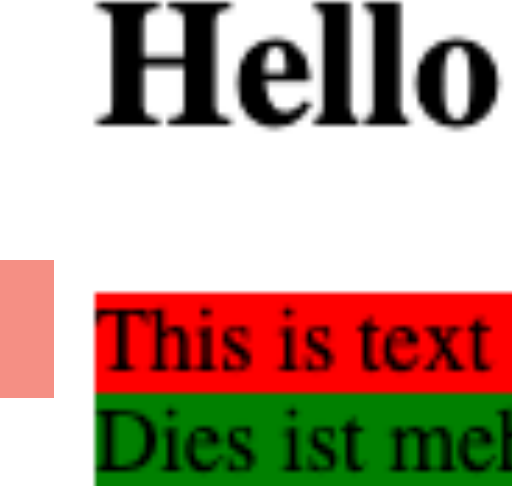

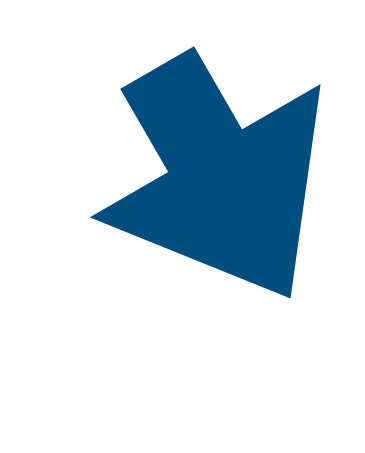

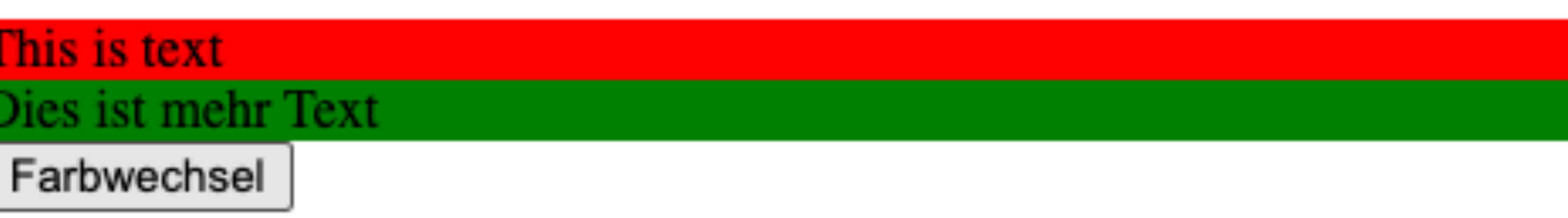

#### **Dash Applikationen mit mehreren Seiten**

```
main = <b>html</b>.Div([dcc.Location(id='url', refresh=False),
   html.Div(id='main')\mathbf{I}index = <math>html.Div(</math>[html.H2("Index"),
  dcc.Link('Seite 1', href='/s1'),
  dcc.Link('Seite 2', href='/s2'),
\mathbf{I}page_1 = html.Div([
  html.H2("Seite 1"),
  dcc.Link('Index', href='/'),
  dcc.Link('Seite 2', href='/s2'),
\mathbf{I}page_2 = html.Div([
   html.H2("Seite 2"),
  dcc.Link('Index', href='/'),
  dcc.Link('Seite 1', href='/s1'),
\mathbf{I}app.layout = mainapp.validation_layout = html.Div([main, index, page_1, page_2])
@app.callback(Output('main', 'children'), Input('url', 'pathname'))
def nav(pathname):
   return {'/': index, '/s1': page_1, '/s2': page_2}[pathname]
```
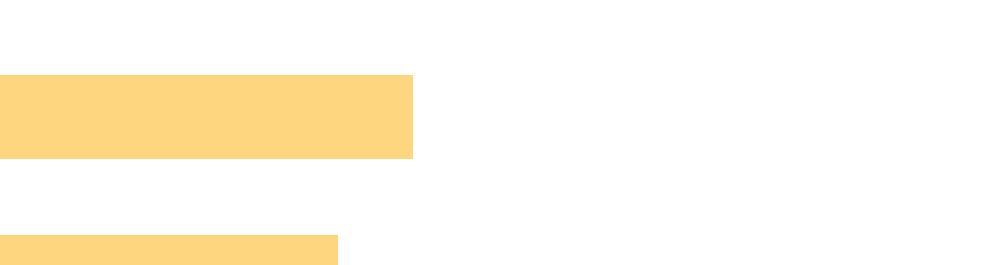

#### **Ausgabe: Dash Applikationen mit mehreren Seiten**

34

@app.callback( Output(**'main'**, **'children'**), Input(**'url'**, **'pathname'**))

## Seite 1

Seite 1 Seite 2

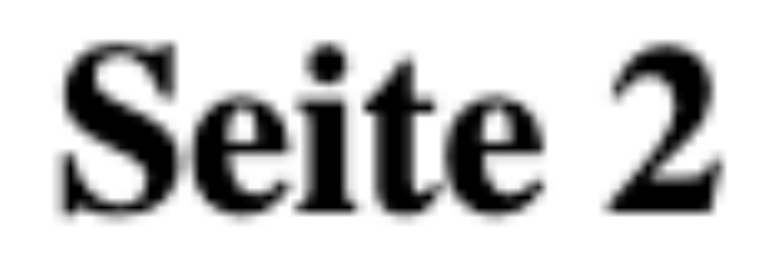

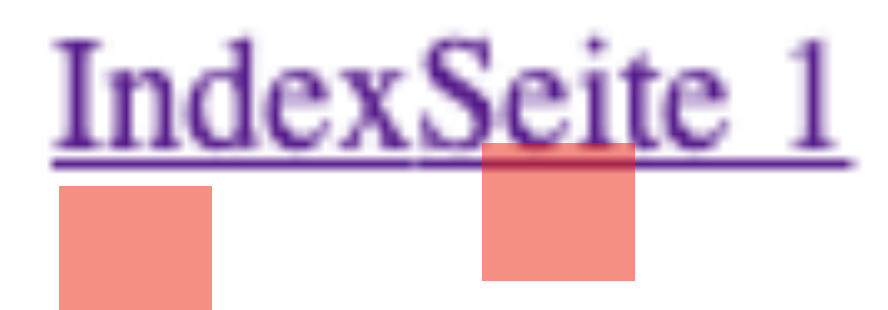

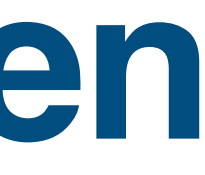

### **Applikationen automatischen Updates**

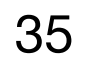

```
app = dash.Dash(\underline{\hspace{2cm}}name \underline{\hspace{2cm}}name)app<math>.layout = html.Div(
    html.Div([
        html.Div(id='ticker'),
        dcc.Interval(id='interval', interval=1000, n_intervals=0)
    ])
)
```
@app.callback(Output(**'ticker'**, **'children'**),Input(**'interval'**, **'n\_intervals'**)) def do\_tick(n): return html.Span(**f"Tick** {n}**"**)

#### **Ausgabe: Applikationen automatischen Updates**

36

#### @app.callback( Output(**'ticker'**, **'children'**), Input(**'interval'**, **'n\_intervals'**) )

# $\text{Tick } 3 \rightarrow \text{Tick } 5$

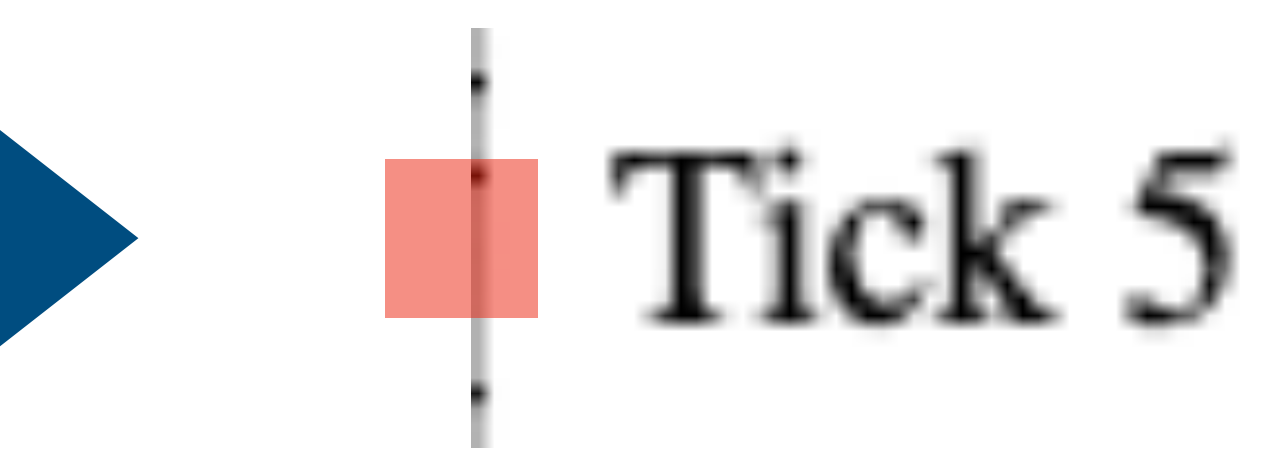

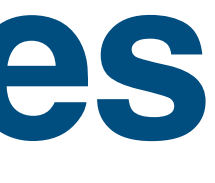

#### **Uploads und Downloads**

37

```
server = Flash(\text{name})app = dash.Dash(server=server)
```

```
@server.route
("/result"
)
```
def download():

return send\_from\_directory('uploads', 'result.xlsx', as\_attachment=True)

```
app. app. l ayout = html. Div(l dcc.Upload(id
="upload", children=html.Div("Datei hierhin ziehen"),
          style=MY_STYLE),
 html.Div(id
="download")])
```

```
 header, data = data.encode("utf8").split(b";base64,"
)
if not b"openxmlformats-officedocument.spreadsheetml.sheet" in header:
       return "Nur xlsx Datei werden unterstützt"
     df = pd.read_excel(base64.decodebytes(data))
 df['c'] = df['a'] * df['b'
]
 df.to_excel('uploads/result.xlsx'
)
return html.A("Ergebnis", href="/result")
```
@app.callback(Output(**"download"**, **"children"**), Input(**"upload"**, **"contents"**)) def update\_output(data):

if data is None :

return **"Keine Daten"**

else:

if \_\_name\_\_ == **"\_\_main\_\_"** : app.run\_server(debug =True, port =9012 )

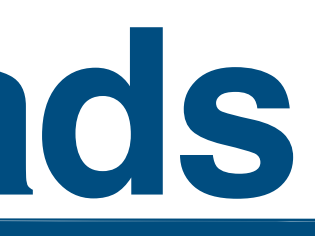

#### **Ausgabe: Uploads und Downloads**

38

@app.callback( Output(**"download"**, **"children"**), Input(**"upload"**, **"contents"**) ) def update\_output(data):

Datei hierhin ziehen

**Keine** Daten

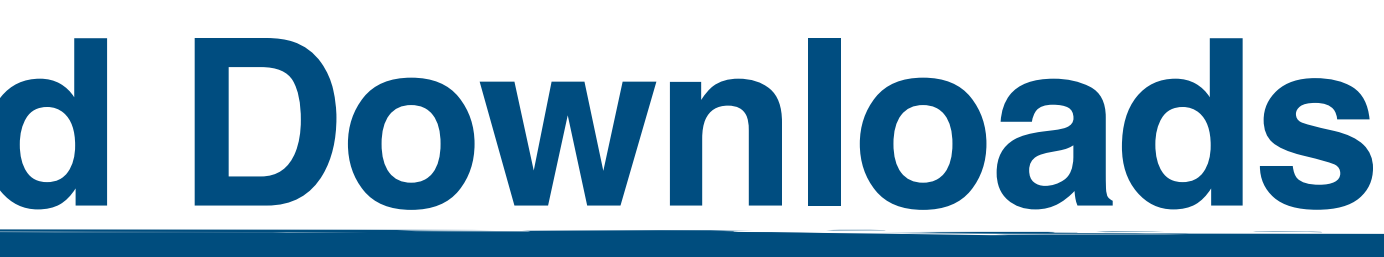

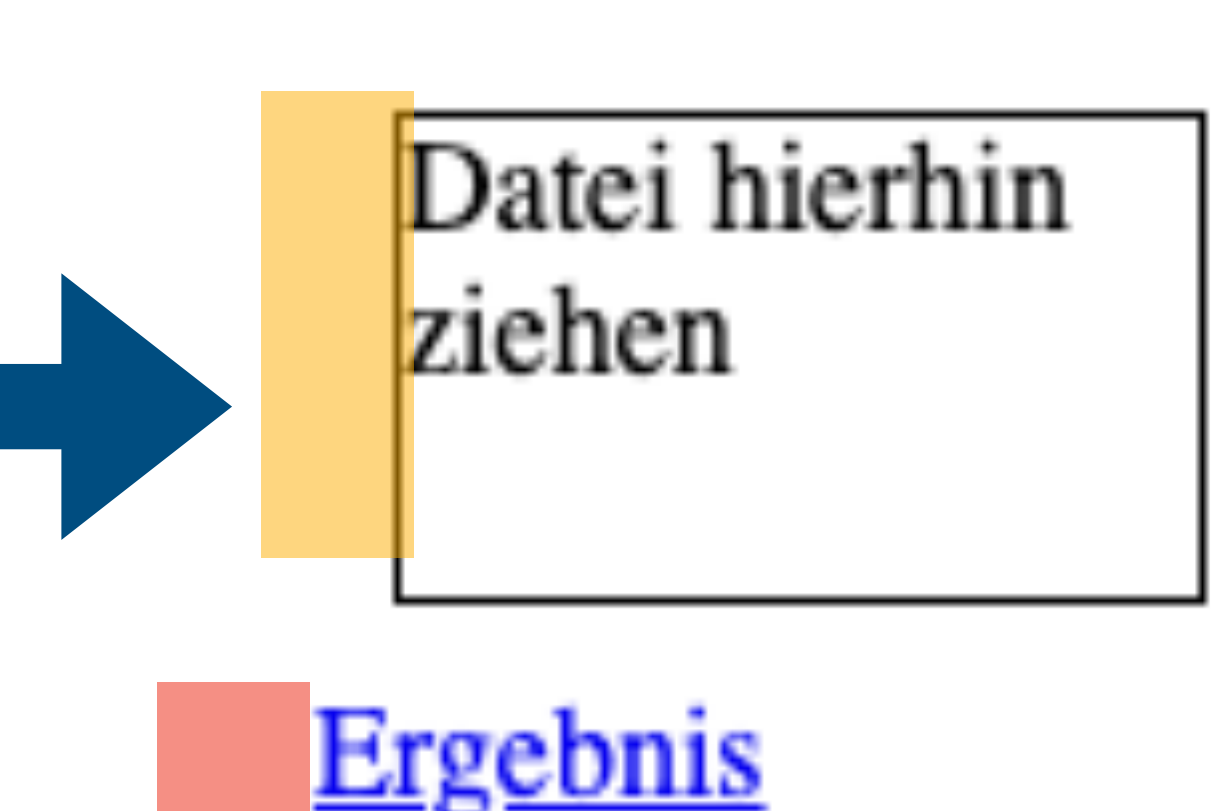

# Dash in Applikationen einbinden

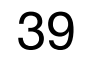

#### **Integrationsszenarien**

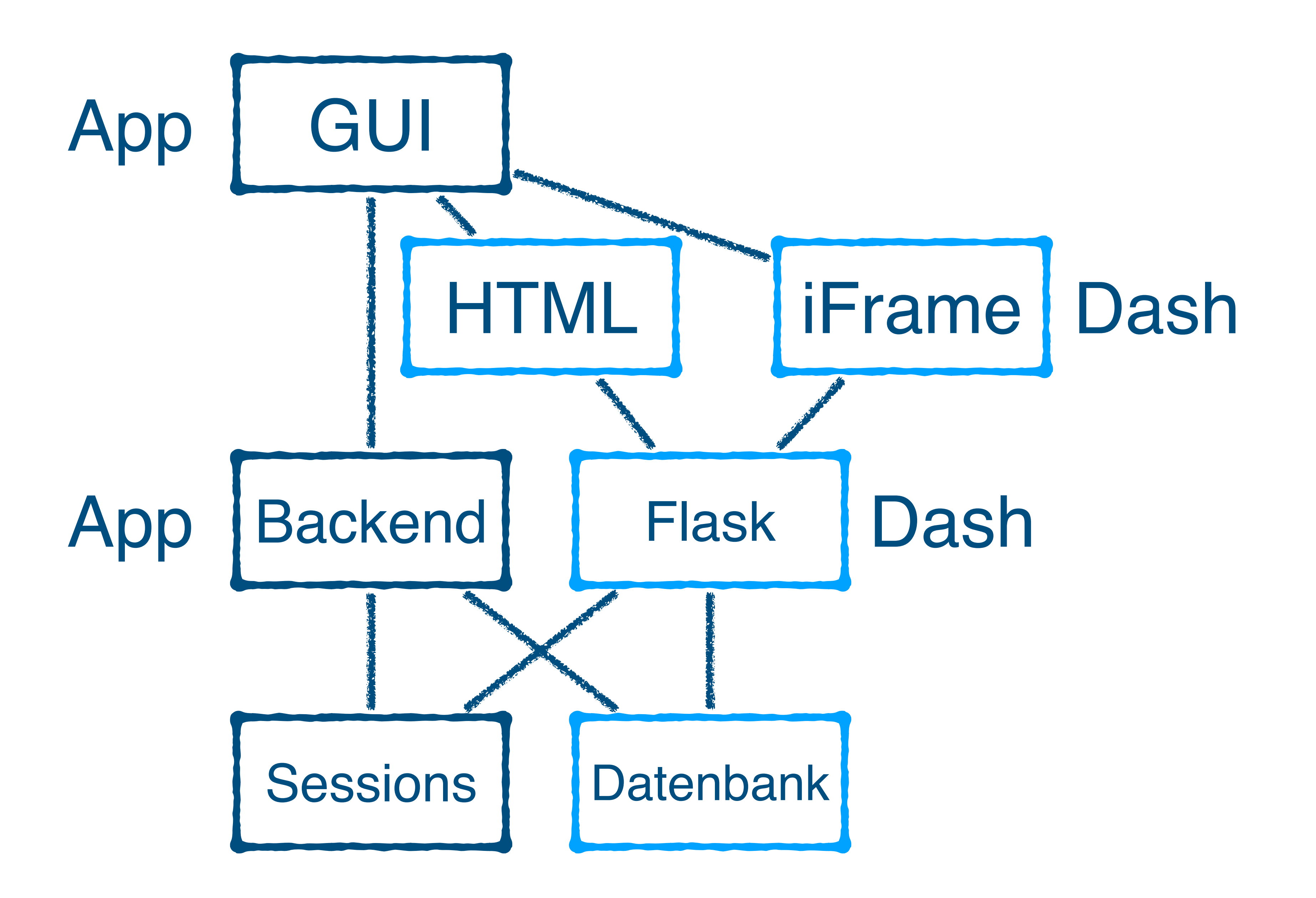

#### Integrationsszenarien (2)

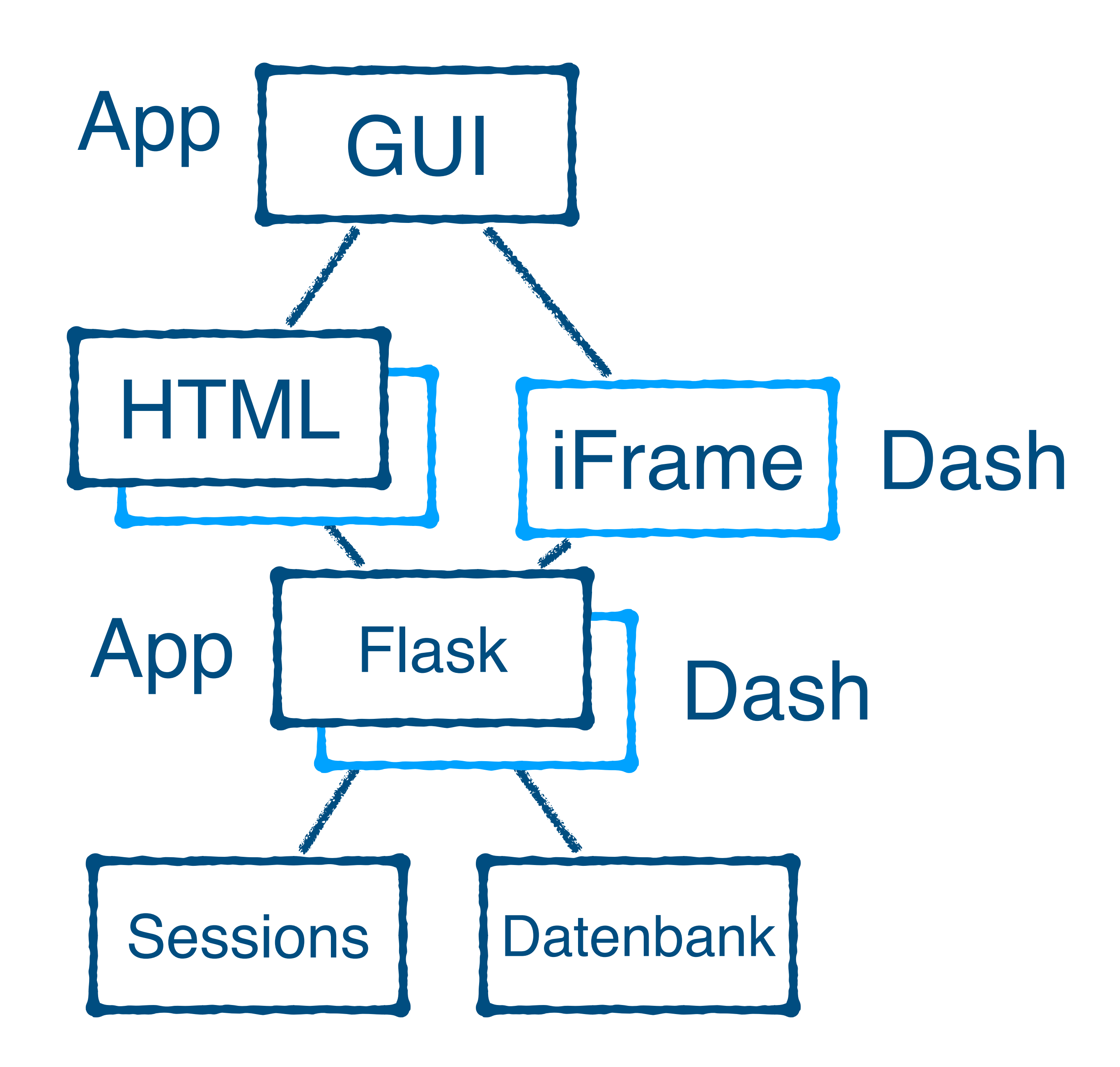

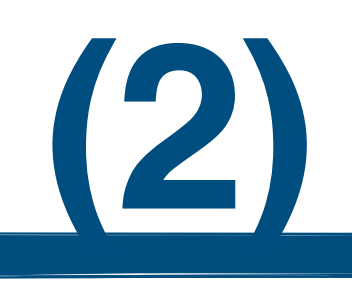

## Kombination mit Flask

```
class DashApp:
  def __init_(self, flask_server):
     self.app = dash.Dash(name=self.__class__._name__,
                  routes_pathname_prefix='/dash/',
                  server=flask_server)
  def setup(self):
     self.setup_layout()
     self.setup_callbacks()
  def setup_layout(self):
     self.app.layout = html.Div([html.Button("Click", id='btn'),
       html.Div(id='out')
     \vertdef setup_callbacks(self):
     @self.app.callback(Output('out', 'children'), Input('btn', 'n_clicks'))
     def update(n):
       n = 0 if n is None else n
       return f"{n} Clicks"
app = Flash(_name_
dash_app = DashApp(app)
dash_app.setup()
```

```
@app.route('/')
def index():
  return "<a href='/dash/'>Dash</a>"
```
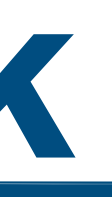

#### **Ausgabe: Kombination mit Flask**

43

@app.route(**'/'**) def index(): return **"<a href='/dash/'>Dash</a>"**

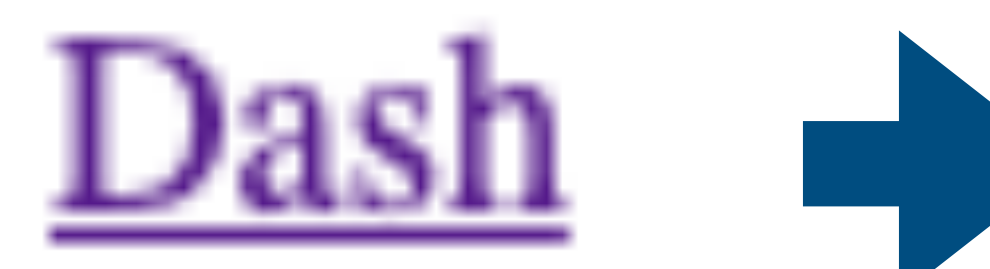

```
 def setup_callbacks(self):
   @self.app.callback(
     Output('out', 'children'), 
     Input('btn', 'n_clicks'))
   def update(n):
```
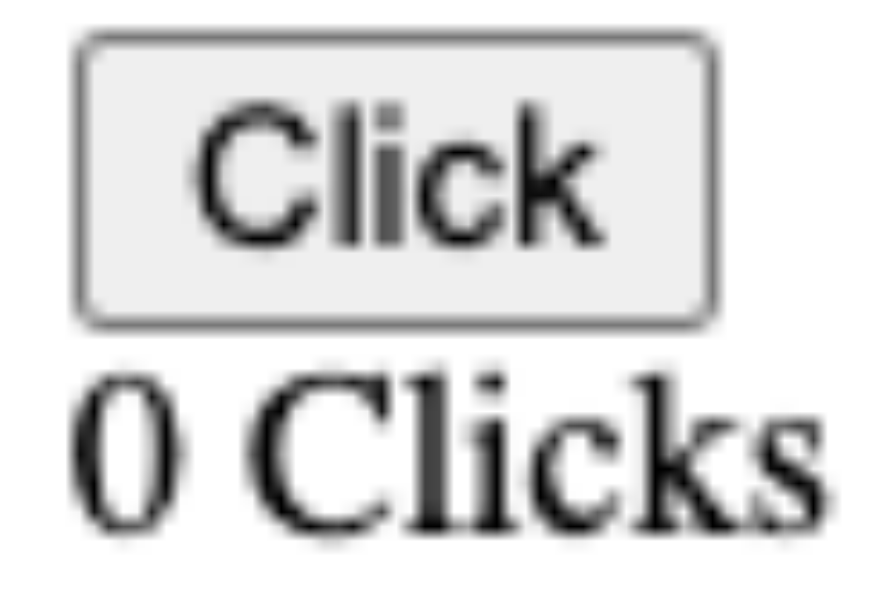

#### **Flask, Dash und Basic-Auth**

44

```
USER = {'user': 'pass'}
```

```
app = dash.Dash(__name__)
auth = dash_auth.BasicAuth(app, USER)
```

```
app.layout = html. Div([
   dcc.Input(id='in'),
   html.Div(id='out')
])
```

```
@app.callback(
```
 dash.dependencies.Output(**'out'**, **'children'**), dash.dependencies.Input(**'in'**, **'value'**)) def update\_graph(val):

if val:

return **""**.join(reversed(val))

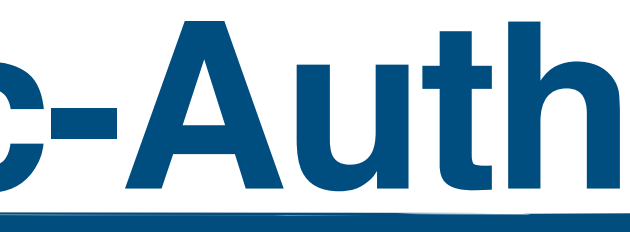

#### **Ausgabe: Flask, Dash und Basic-Auth**

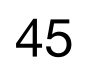

#### USER = {**'user'**: **'pass'**}

 $app = dash.Dash(\underline{\hspace{2cm}}name$ name $\underline{\hspace{2cm}})$ auth = dash\_auth.BasicAuth(app, USER)

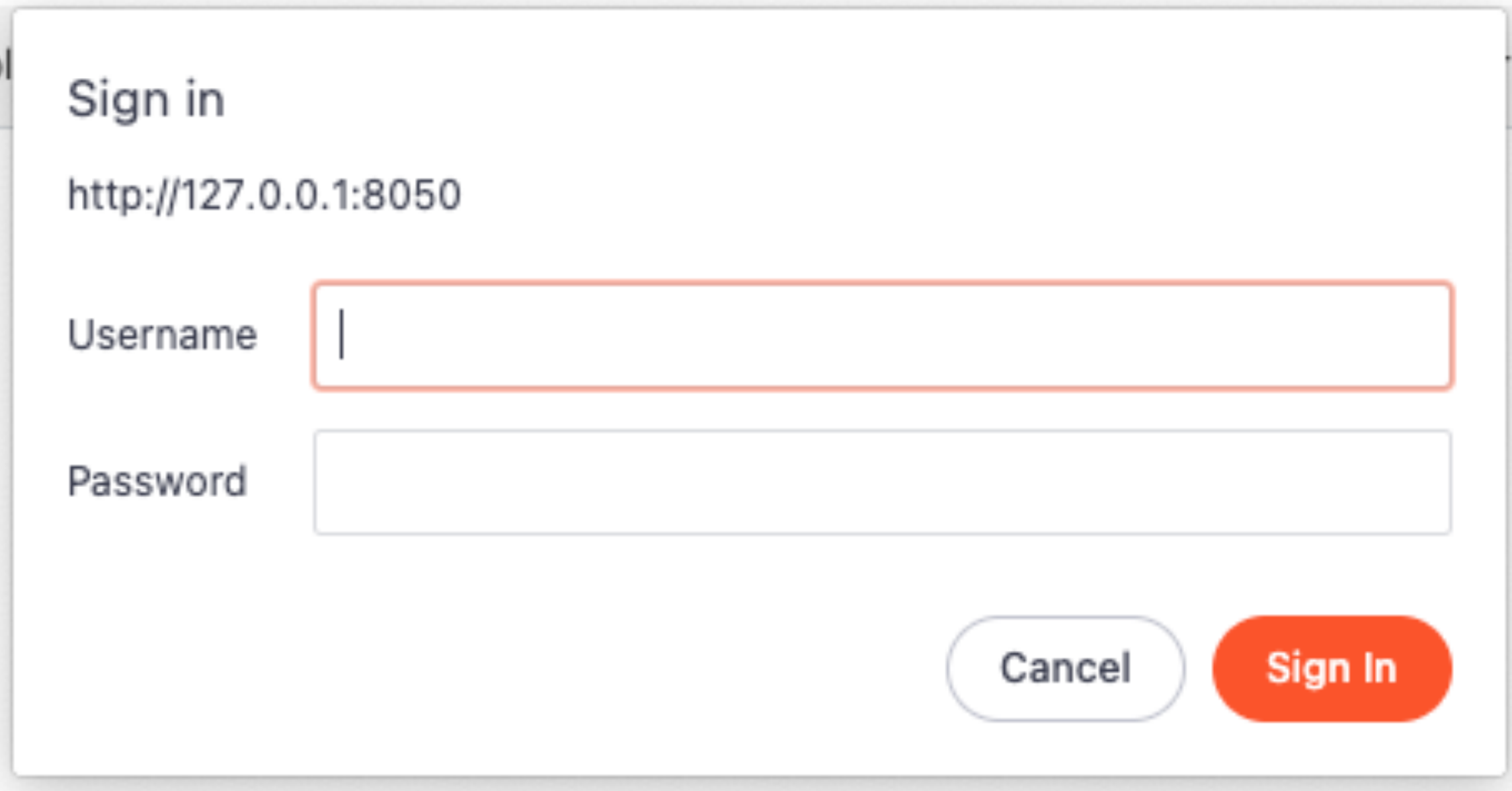

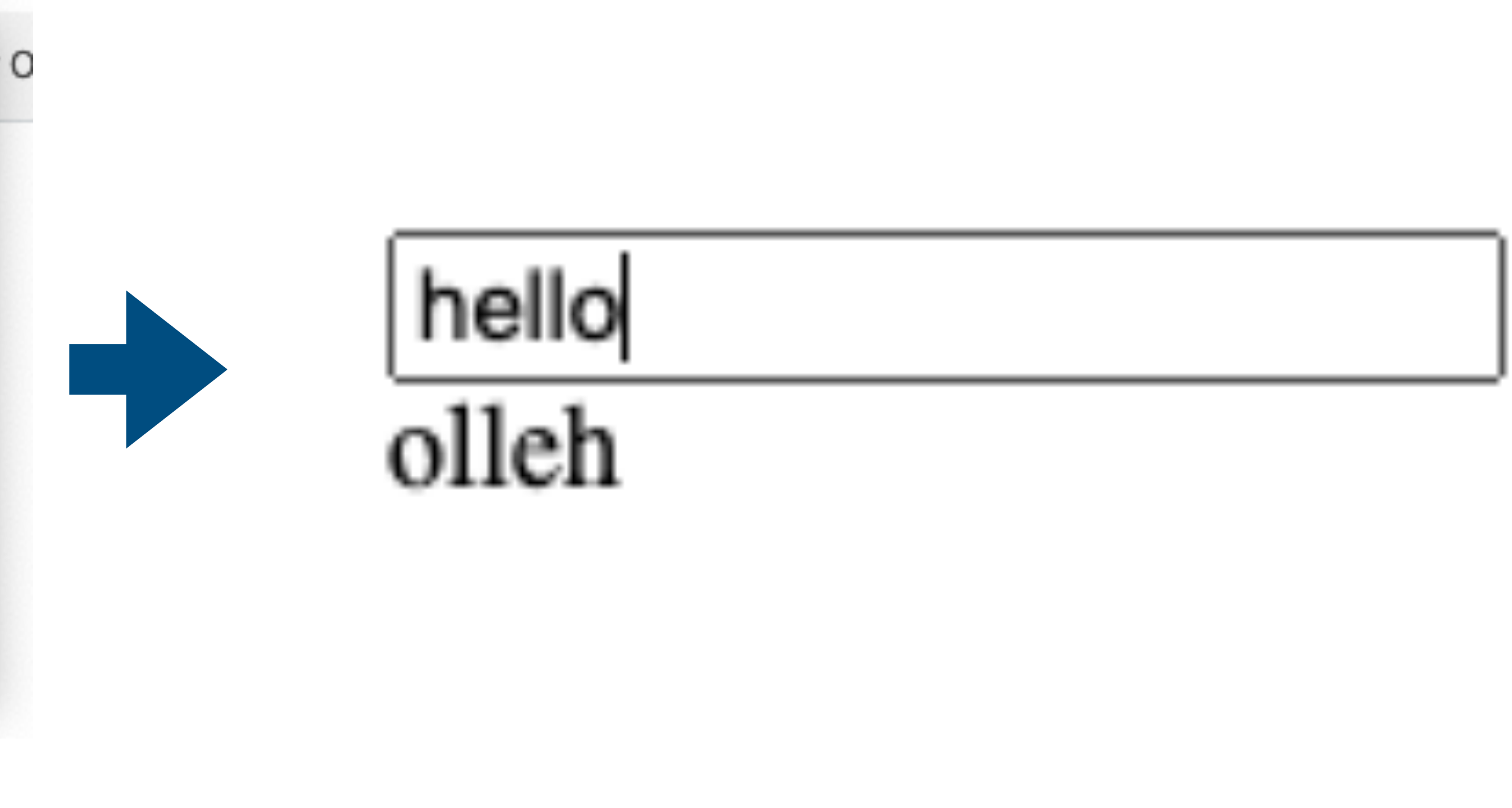

## **Einbindung in Django**

- •Eine Integration mit Django ist über iFrame und gemeinsames Session-Backend möglich
- Mit django-plotly-dash ist der Prozess automatisiert.
- •Dash Applikationen (iFrames) werden also Django Template Tags angeboten

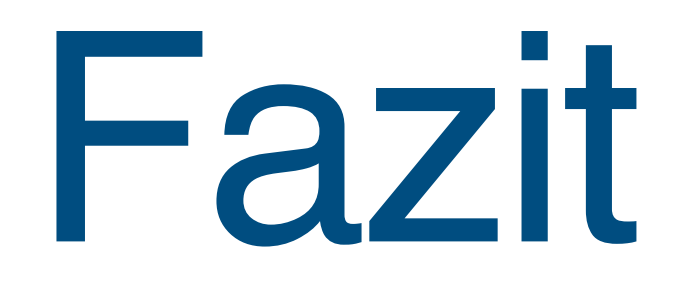

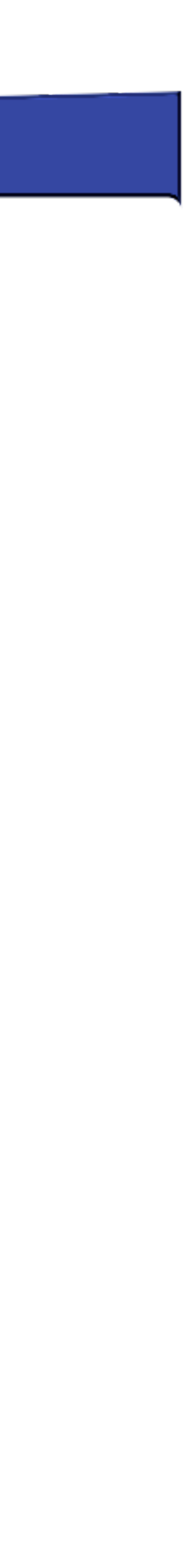

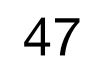

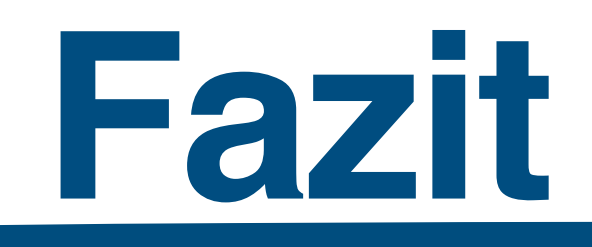

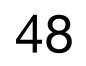

- •Die bekannteste Funktion von Dash ist die Erstellung von interaktiven Dashboards
- •Das Framework ist jedoch auch dafür geeignet, Oberflächen für Skripte zu erstellen.
- •Erweiterung zum Backend lassen sich über Flask Programmierung erzielen
- •Durch die Abgrenzung von kommerziellen Komponente gibt es einige Lücken.

## **Nächste Schritte und Alternativen**

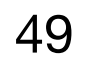

- •Die Dash Dokumentation bietet einen guten Überblick der verfügbaren Komponenten, wie z.B interaktiven Tabellen.
- •Die plotly dash-sample-apps bieten Duzende Beispiele für Applikationen, speziell zur interaktiven Visualisierung
- •Bei Interesse an der Entwicklung von Webapplikationen in reinem Python mag auch Anvil interessant sein.

# **Vielen Dank**

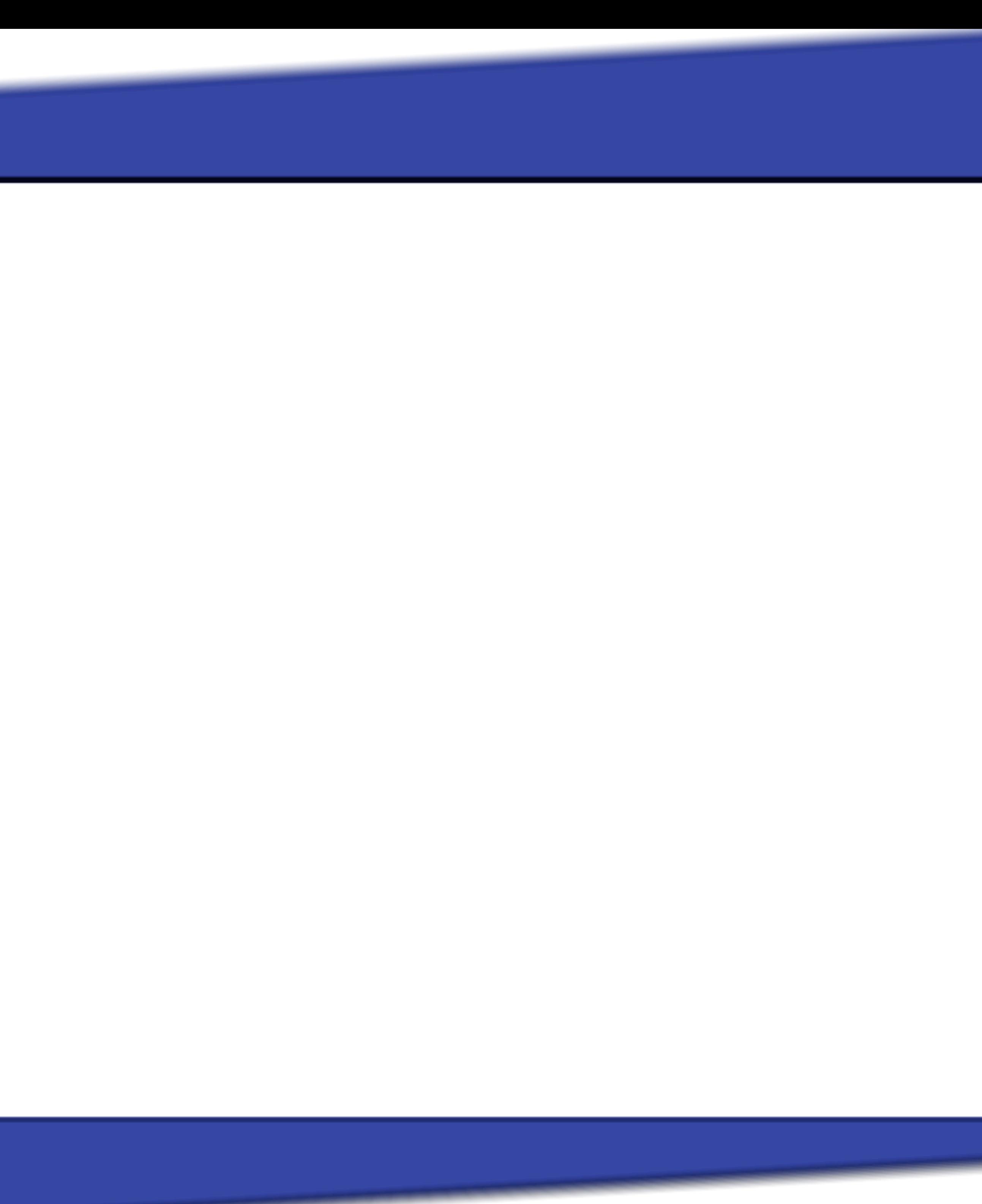

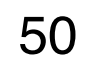